## Calendrier de session 15 semaines de cours par session • utilisez vos plans de cours par session • utilisez vos plans de cours

## ATTENTION : Vous devez enregistrer le document avant de le compléter

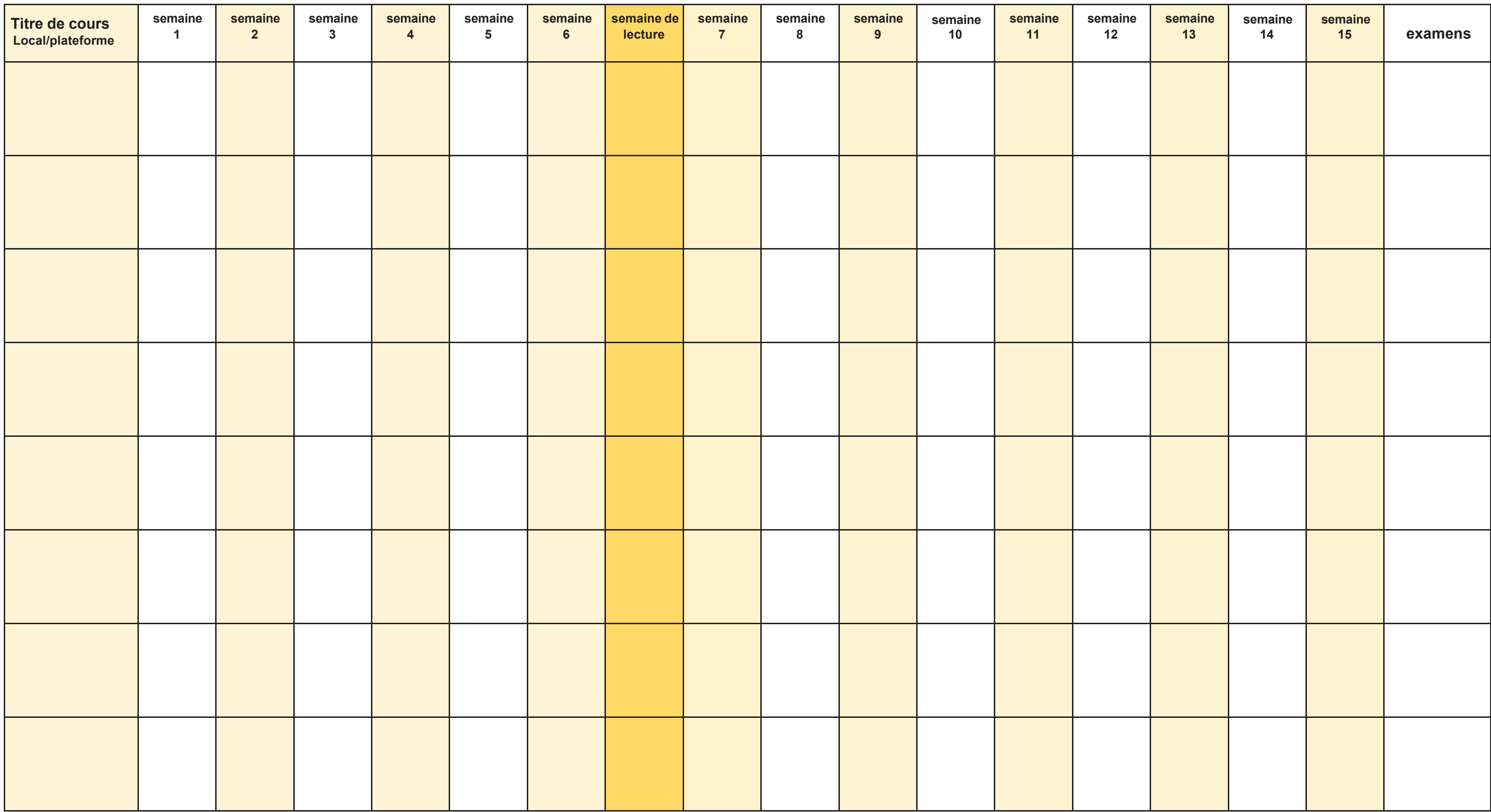

**L'équipe des API**